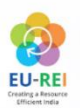

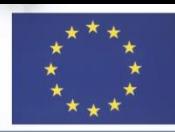

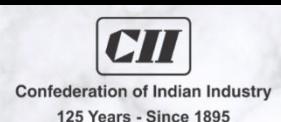

## **Stakeholder Consultation on Construction and Demolition Waste Management**

# "Theme: Promoting Resource Efficiency and Circular Economy in<br>Indian Construction and Demolition Sector"

# 22 October 2020 | | 15:00 - 17:00 hrs [IST]

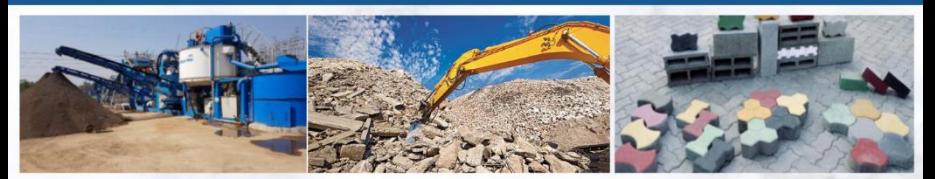

#### Invitees

- Professionals, Associated with Infrastructure development
- Material Recycling Companies
- **Consultants & Architects**
- **Policy Makers & ULBs**
- Research Institutes

### Discussion & Insights

- Best practices on C&D waste management
- C&D waste management business models
- Challenges and opportunities in utilization
- Resource efficient demolition practices & green concepts
- Stakeholders perspective on C&D waste management

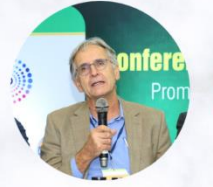

Dr Dieter Mutz, Team Leader, EU-REI, India

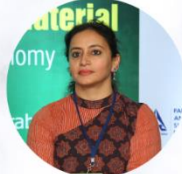

Dr Rachna Arora, Deputy Team Leader & Coordinator, EU-REI, India

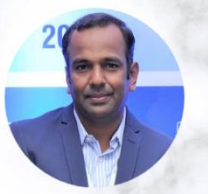

Mr P V Kiran Ananth, Principal Counsellor, CII-Sohrabii GBC

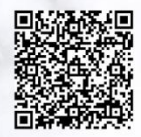

**Scan QR code to register:** Click here to register the event

#### For more information, contact us

Mr Kannan V | | +91-9177577122 | | kannan.vairavan@cii.in Mr Jishnu P| | +91-9100028849 | | jishnu.p@cii.in